# LEARNING jquery-selectors

Free unaffiliated eBook created from **Stack Overflow contributors.** 

> #jqueryselectors

## **Table of Contents**

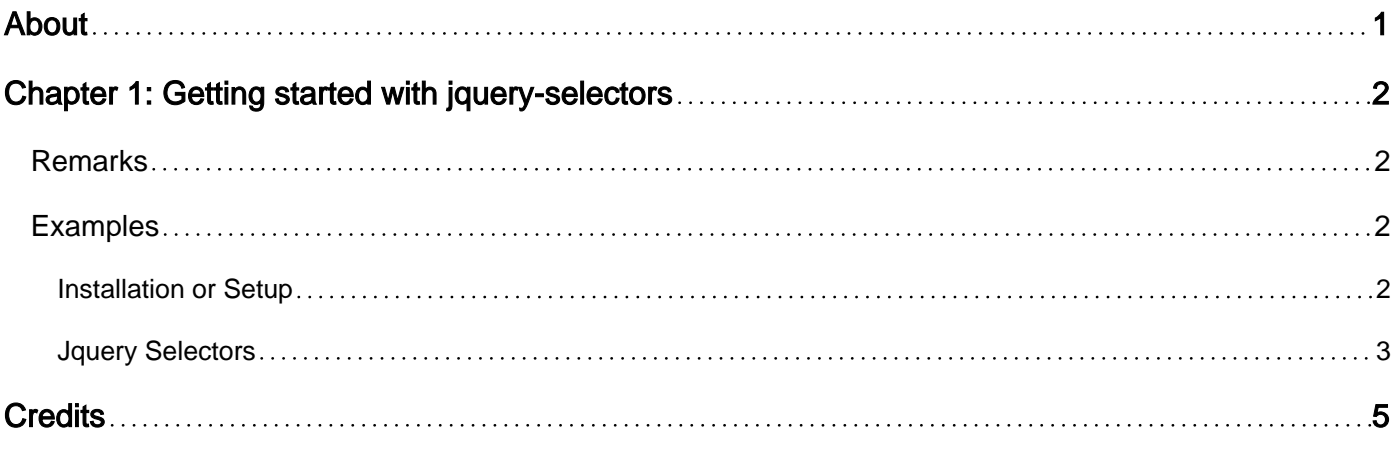

<span id="page-2-0"></span>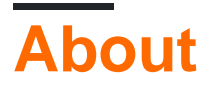

You can share this PDF with anyone you feel could benefit from it, downloaded the latest version from: [jquery-selectors](http://riptutorial.com/ebook/jquery-selectors)

It is an unofficial and free jquery-selectors ebook created for educational purposes. All the content is extracted from [Stack Overflow Documentation,](https://archive.org/details/documentation-dump.7z) which is written by many hardworking individuals at Stack Overflow. It is neither affiliated with Stack Overflow nor official jquery-selectors.

The content is released under Creative Commons BY-SA, and the list of contributors to each chapter are provided in the credits section at the end of this book. Images may be copyright of their respective owners unless otherwise specified. All trademarks and registered trademarks are the property of their respective company owners.

Use the content presented in this book at your own risk; it is not guaranteed to be correct nor accurate, please send your feedback and corrections to [info@zzzprojects.com](mailto:info@zzzprojects.com)

# <span id="page-3-0"></span>**Chapter 1: Getting started with jqueryselectors**

## <span id="page-3-1"></span>**Remarks**

This section provides an overview of what jquery-selectors is, and why a developer might want to use it.

It should also mention any large subjects within jquery-selectors, and link out to the related topics. Since the Documentation for jquery-selectors is new, you may need to create initial versions of those related topics.

## <span id="page-3-2"></span>**Examples**

#### <span id="page-3-3"></span>**Installation or Setup**

1 Tag Name Represents a tag name available in the DOM. For example  $\mathfrak{so}(p')$  selects all paragraphs  $\langle p \rangle$  in the document.

2 Tag ID Represents a tag available with the given ID in the DOM. For example  $\frac{1}{2}$  ('#some-id') selects the single element in the document that has an ID of some-id.

3 Tag Class Represents a tag available with the given class in the DOM. For example  $\frac{1}{5}$  ('.someclass') selects all elements in the document that have a class of some-class.

All the above items can be used either on their own or in combination with other selectors. All the jQuery selectors are based on the same principle except some tweaking.

NOTE – The factory function \$() is a synonym of jQuery() function. So in case you are using any other JavaScript library where \$ sign is conflicting with some thing else then you can replace \$ sign by jQuery name and you can use function jQuery() instead of \$().

Example Following is a simple example which makes use of Tag Selector. This would select all the elements with a tag name p and will set their background to "yellow".

```
<h+ml> <head>
      <title>The jQuery Example</title>
      <script type = "text/javascript"
         src = "http://ajax.googleapis.com/ajax/libs/jquery/2.1.3/jquery.min.js"></script>
       <script type = "text/javascript" language = "javascript">
          $(document).ready(function() {
            $("p").css("background-color", "yellow");
         });
       </script>
```

```
 </head>
    <body>
       <div>
           \langle p \rangle class = "myclass">This is a paragraph.\langle p \rangle\leq p id = "myid">This is second paragraph.\leq/p>
            <p>This is third paragraph.</p>
       \langlediv>
    </body>
</html>
```
#### <span id="page-4-0"></span>**Jquery Selectors**

Jquery selectors are used to manipulate DOM (Document object model), attach events, add element, remove element on runtime.

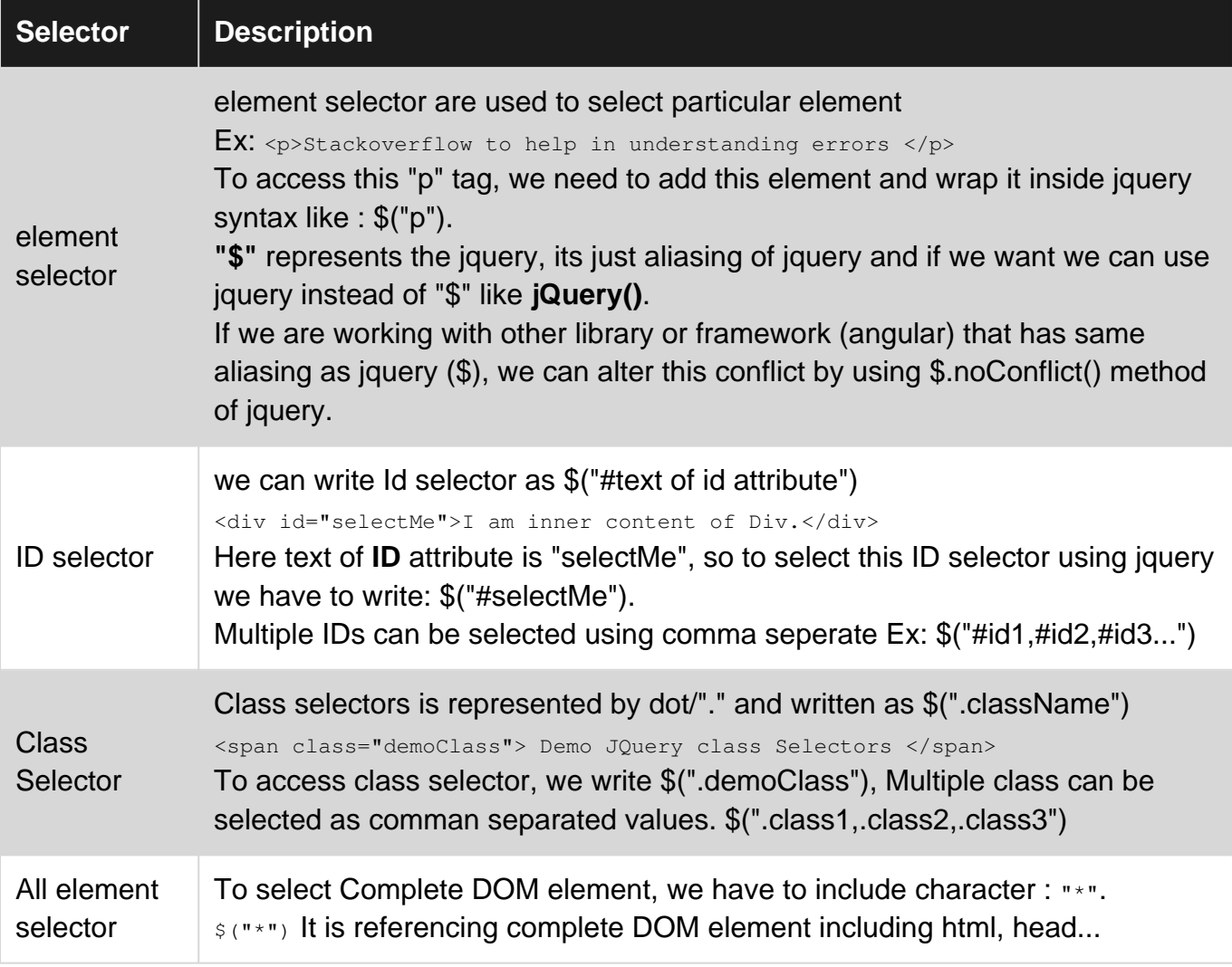

#### This is p Tag

This is div Tag This is span Tag \$("\*") // It will refer all the DOM element |

Check jsfiddle for example:<https://jsfiddle.net/rezjvrum/>

List of various selectors:

- 1. ":first" Select first element.
- 2. ":last" Select last element.
- 3. ":even" Select all even element.
- 4. ":odd" Select all odd element.
- 5. ":eq(index)" Select the indexed element. Ex:  $: eq(1)$  will select second child element. Here indexing is starts from "0".
- 6. ":gt(index)" Show all element whose index is greater than the index pass. Ex: :gt (3) will return all the element having index greater than 3.
- 7. ":lt(index)" Show all element whose index is less than the index pass. Ex:  $\pm i$  (2) will return all element having index less than 2.

Above selectors are covered in : <https://jsfiddle.net/rezjvrum/2/>

Read Getting started with jquery-selectors online: [https://riptutorial.com/jquery](https://riptutorial.com/jquery-selectors/topic/5264/getting-started-with-jquery-selectors)[selectors/topic/5264/getting-started-with-jquery-selectors](https://riptutorial.com/jquery-selectors/topic/5264/getting-started-with-jquery-selectors)

## <span id="page-6-0"></span>**Credits**

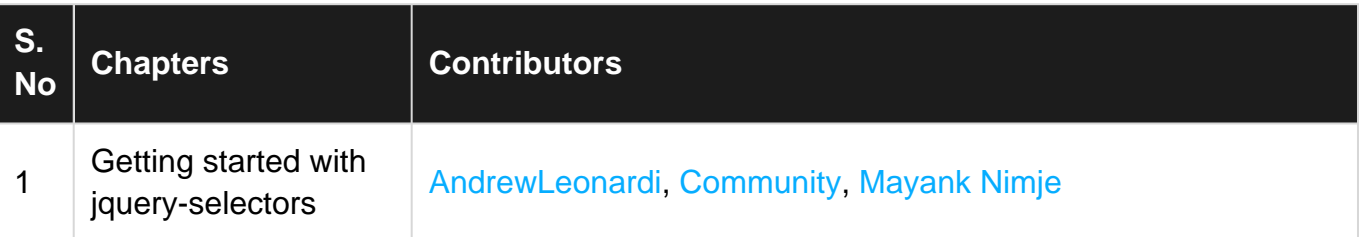